## Edmodo 101 Powerpoint 3 By: Pam Hagan

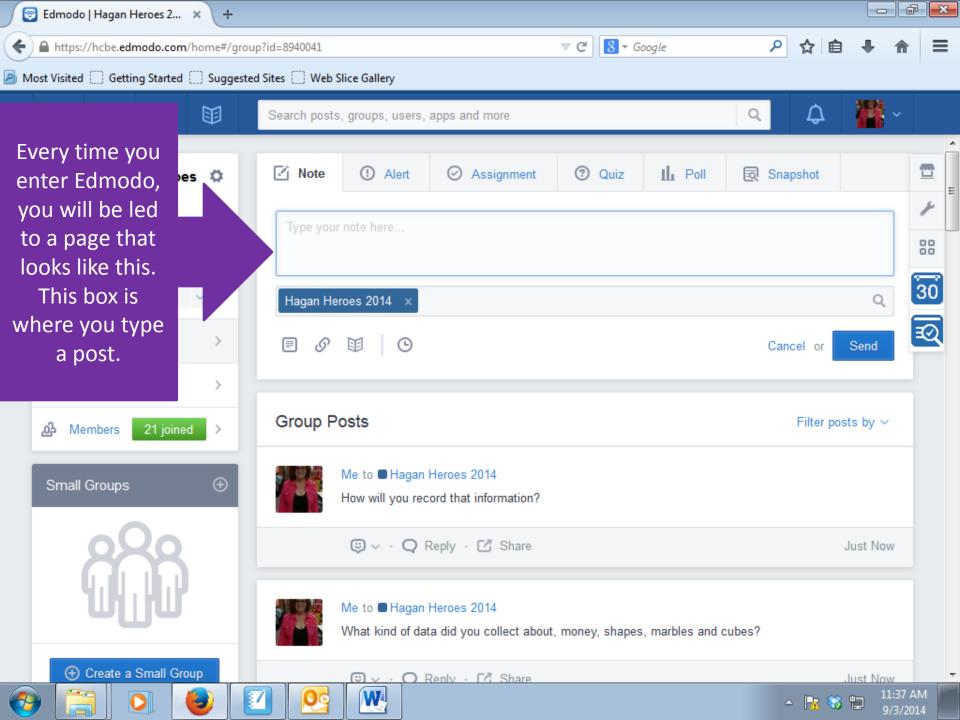

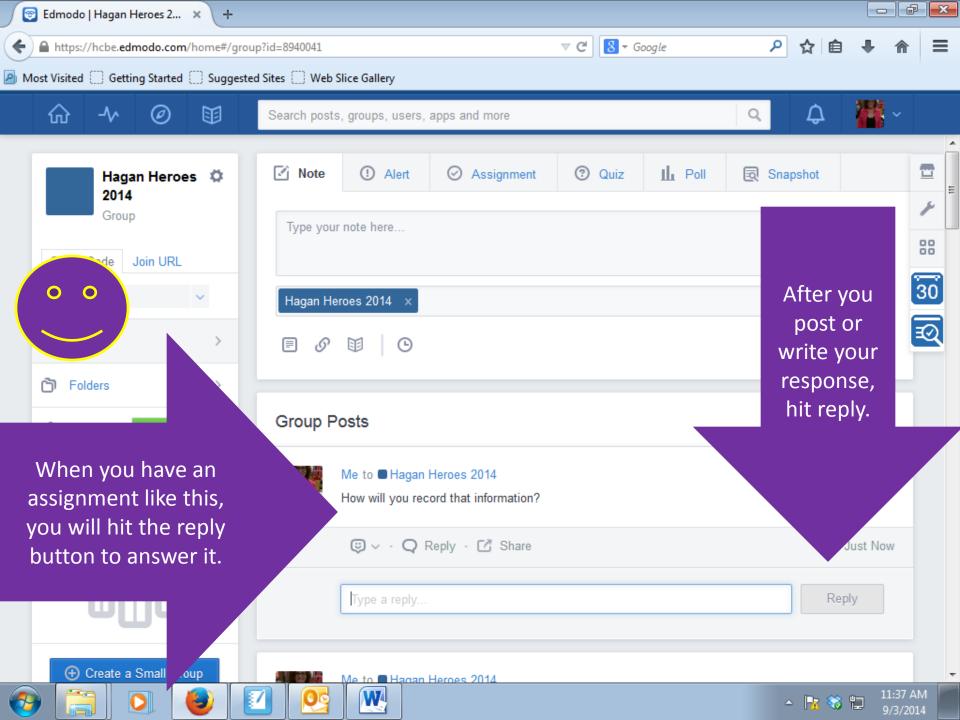

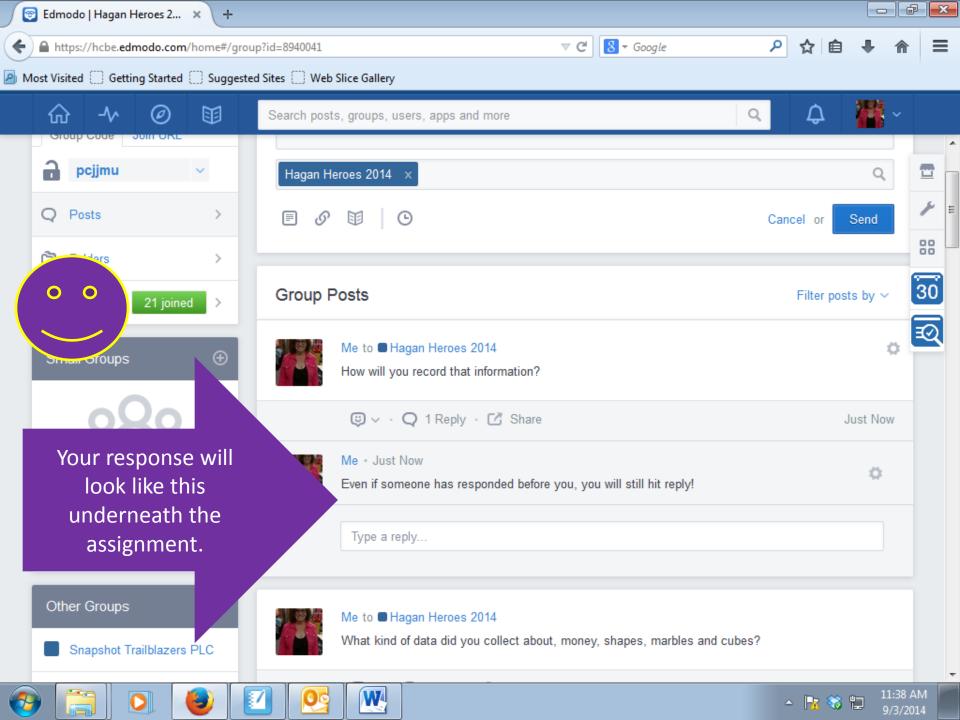

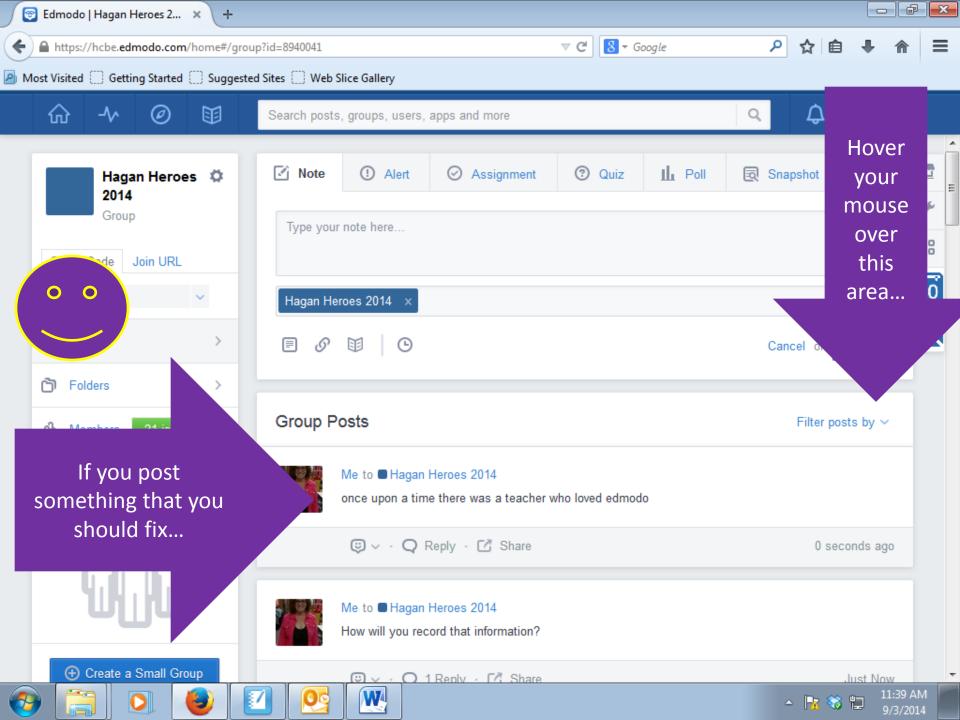

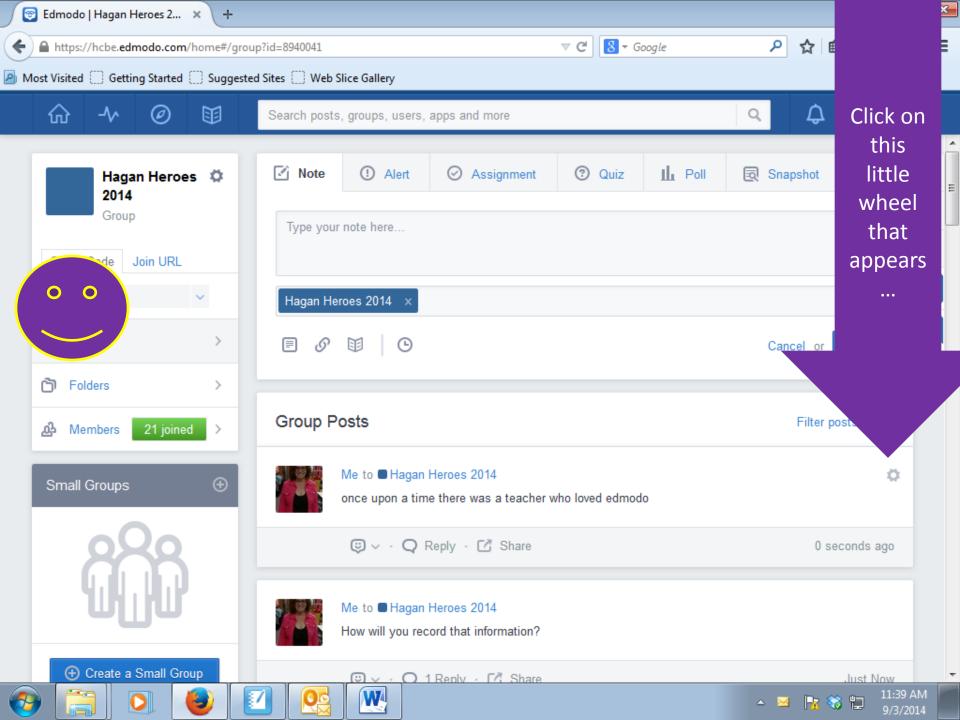

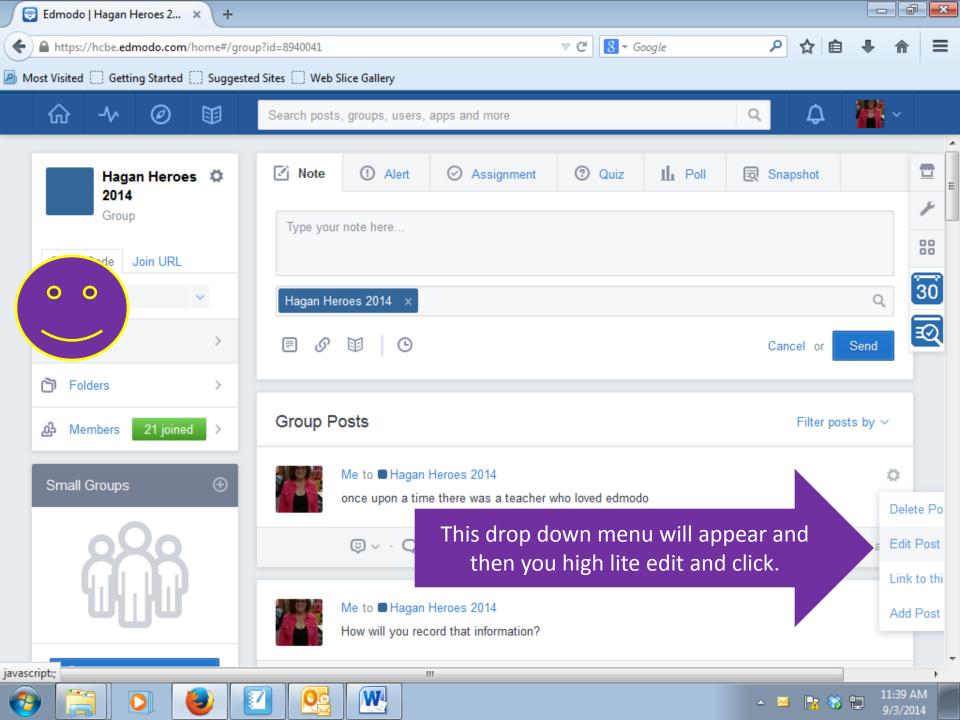

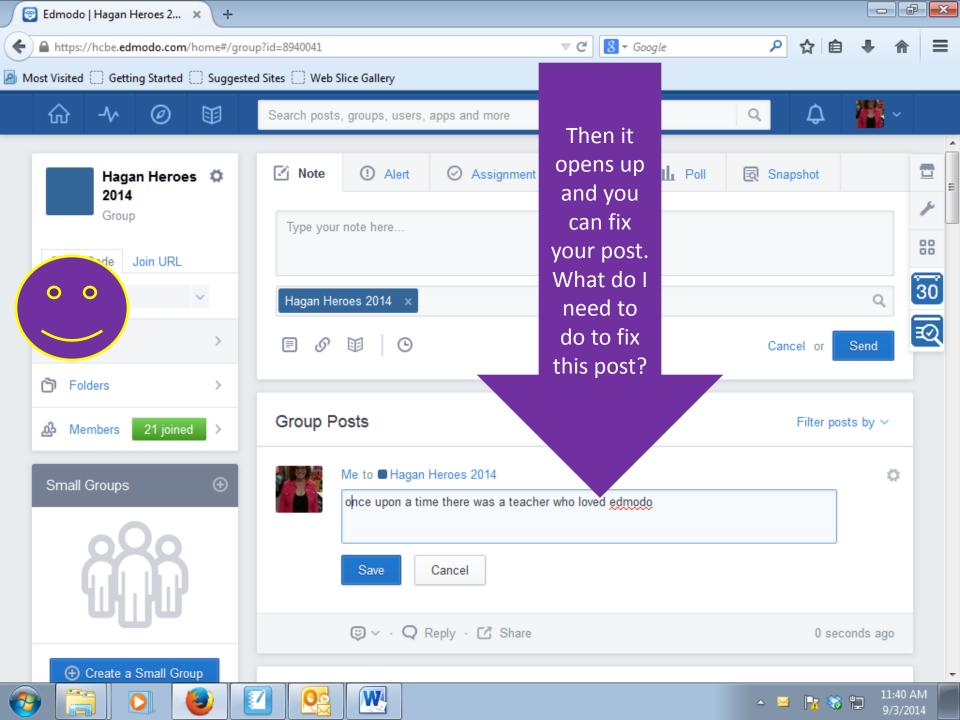

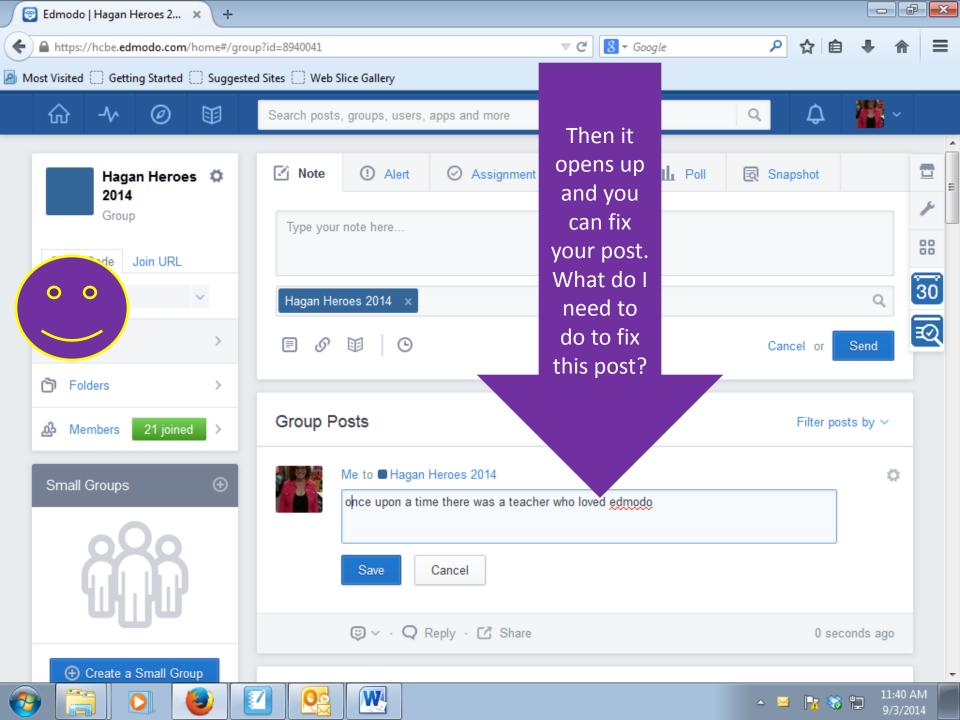

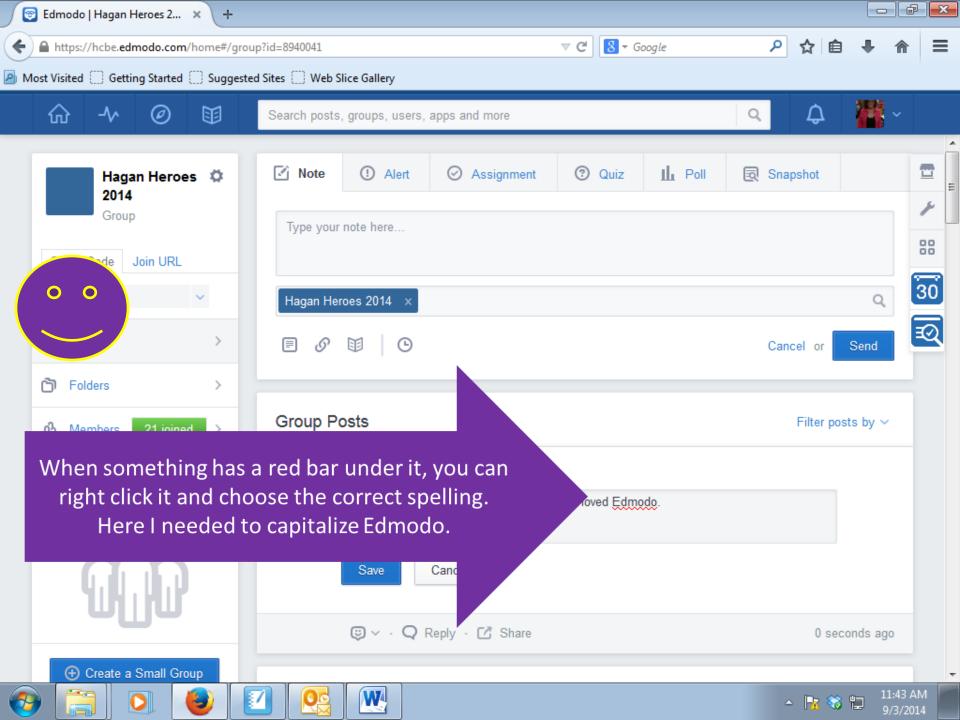

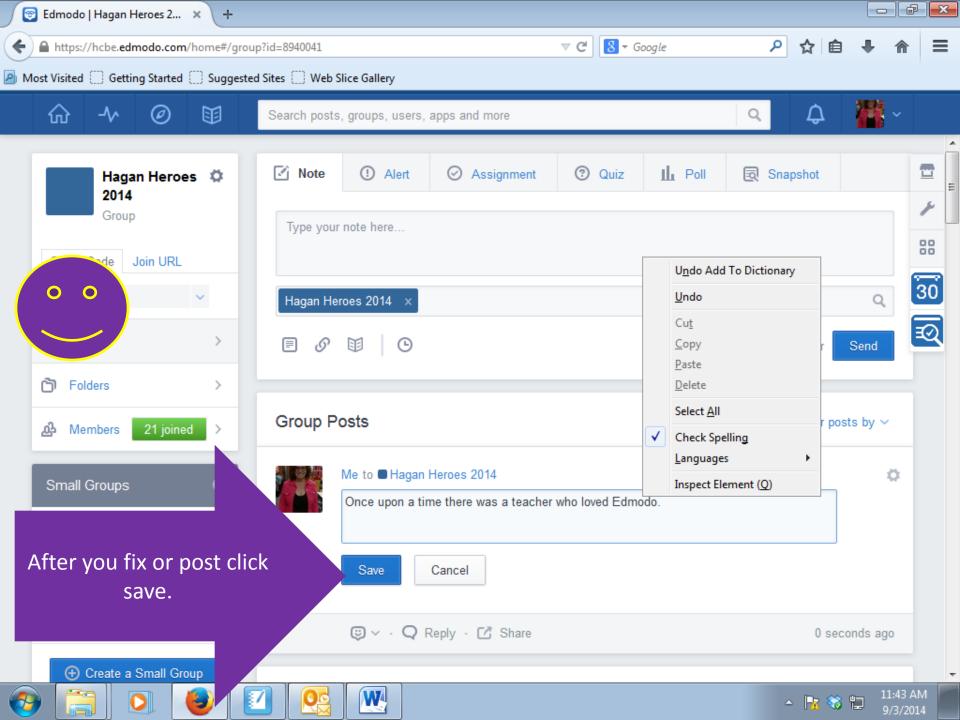